# **D4 Project**

# Open and collaborative network monitoring

https://www.d4-project.org/

2019/09/23

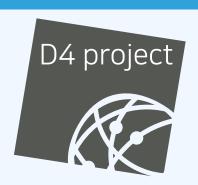

TFAM CIRCL

#### **PROBLEM STATEMENT**

- CSIRTs (or private organisations) build their own honeypot, honeynet or blackhole monitoring network
- Designing, managing and operating such infrastructure is a tedious and resource intensive task
- Automatic sharing between monitoring networks from different organisations is missing
- Sensors and processing are often seen as blackbox or difficult to audit

## **OBJECTIVE**

- Based on our experience with MISP¹ where sharing played an important role, we transpose the model in D4 project
- Keeping the protocol and code base simple and minimal
- Allowing every organisation to control and audit their own sensor network
- Extending D4 or encapsulating legacy monitoring protocols must be as simple as possible
- Ensuring that the sensor server has no control on the sensor (unidirectional streaming)
- Don't force users to use dedicated sensors and allow flexibility of sensor support (software, hardware, virtual)

https://github.com/MISP/MISP

# (SHORT) HISTORY

- D4 Project (co-funded under INEA CEF EU program) started -1st November 2018
- D4 encapsulation protocol version 1 published 1st
   December 2018
- vo.1 release of the D4 core<sup>2</sup> including a server and simple D4
   C client 21st January 2019
- First version of a golang D4 client³ running on ARM, MIPS, PPC and x86 **January 2019**
- First Analyzers **Spring 2019**
- Client Generator Summer 2019

<sup>2</sup>https://www.github.com/D4-project/d4-core

<sup>3</sup>https://www.github.com/D4-project/d4-goclient/

# (SHORT) HISTORY

| Release                          | Date          |
|----------------------------------|---------------|
| AIL-framework-v1.5               | Apr. 26, 2019 |
| •••                              |               |
| AIL-framework-v2.1               | Aug. 14, 2019 |
| analyzer-d4-balboa-v0.1          | Aug. 19, 2019 |
| analyzer-d4-passivedns-v0.1      | Apr. 5, 2019  |
| analyzer-d4-passivessl-0.1       | Apr. 25, 2019 |
| analyzer-d4-pibs-v0.1            | Apr. 8, 2019  |
| BGP-Ranking-1.0                  | Apr. 25, 2019 |
| BGP-Ranking-1.1                  | Aug. 19, 2019 |
| d4-core-vo.1                     | Jan. 25, 2019 |
| d4-core-vo.2                     | Feb. 14, 2019 |
| d4-core-vo.3                     | Apr. 8, 2019  |
| d4-goclient-vo.1                 | Feb. 14, 2019 |
| d4-goclient-vo.2                 | Apr. 8, 2019  |
| d4-sensor-generator-vo.1         | Aug. 22, 2019 |
| d4-server-packer-0.1             | Apr. 25, 2019 |
| IPASN-History-1.0                | Apr. 25, 2019 |
| IPASN-History-1.1                | Aug. 19, 2019 |
| sensor-d4-tls-fingerprinting-0.1 | Apr. 25, 2019 |

see https://github.com/D4-Project

# **D4 OVERVIEW**

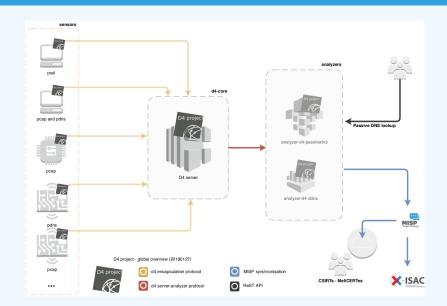

# **D4 OVERVIEW - CONNECTING SENSOR NETWORKS**

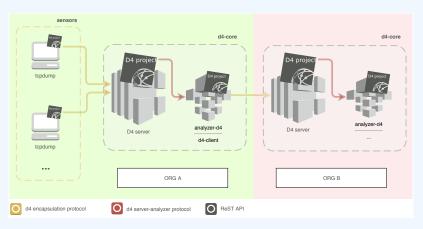

https://d4-project.org/2019/06/17/sharing-between-D4-sensors.html

### WHAT TO DO WITH IT

- Passive DNS collection
- Passive SSL collection
- AIL collection
- Correlations, CTI
- DDoS Detection

# **D4 OVERVIEW: DDOS**

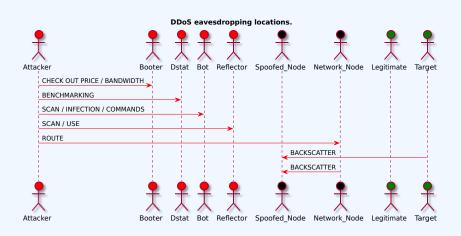

https://d4-project.org/2019/08/29/state-of-the-art-DDoS.html

#### ROADMAP - OUTPUT

CIRCL hosts a server instance for organisations willing to contribute to a public dataset without running their own D4 server:

- √ Blackhole DDoS
- √ Passive DNS
- √ Passive SSL
- Gene<sup>4</sup> / WHIDS<sup>5</sup> (sysmon)
- BGP mapping
- egress filtering mapping
- Radio-Spectrum monitoring: 802.11, BLE, GSM, etc.

<sup>4</sup>https://github.com/oxrawsec/gene

<sup>5</sup>https://github.com/oxrawsec/whids

## **D4 ENCAPSULATION PROTOCOL**

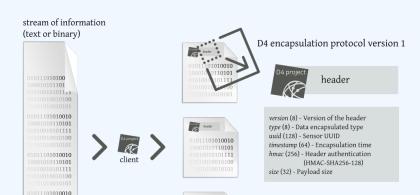

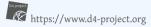

# **D4 HEADER**

| Name      | bit size | Description                              |
|-----------|----------|------------------------------------------|
| version   | uint 8   | Version of the header                    |
| type      | uint 8   | Data encapsulated type                   |
| uuid      | uint 128 | Sensor UUID                              |
| timestamp | uint 64  | Encapsulation time                       |
| hmac      | uint 256 | Authentication header (HMAC-SHA-256-128) |
| size      | uint 32  | Payload size                             |

# **D4 HEADER**

| Туре | Description                          |
|------|--------------------------------------|
| 0    | Reserved                             |
| 1    | pcap (libpcap 2.4)                   |
| 2    | meta header (JSON)                   |
| 3    | generic log line                     |
| 4    | dnscap output                        |
| 5    | pcapng (diagnostic)                  |
| 6    | generic NDJSON or JSON Lines         |
| 7    | generic YAF (Yet Another Flowmeter)  |
| 8    | passivedns CSV stream                |
| 254  | type defined by meta header (type 2) |

## D4 META HEADER

D4 header includes an easy way to **extend the protocol** (via type 2) without altering the format. Within a D4 session, the initial D4 packet(s) type 2 defines the custom headers and then the following packets with type 254 is the custom data encapsulated.

```
"type": "ja3-jl",
  "encoding": "utf-8",
  "tags": [
     "tlp:white"
],
  "misp:org": "5b642239-4db4-4580-adf4-4ebd950d210f"
}
```

### **D4 SERVER**

- D4 core server<sup>6</sup> is a complete server to handle clients (sensors) including the decapsulation of the D4 protocol, control of sensor registrations, management of decoding protocols and dispatching to adequate decoders/analysers.
- D4 server is written in Python 3.6 and runs on standard GNU/Linux distribution.

<sup>6</sup>https://github.com/D4-project/d4-core

## D4 SERVER HANDLING

D4 server reconstructs the encapsulated stream from the D4 sensor and saves it in a Redis stream.

- Support TLS connection
- Unpack D4 header
- Verify client secret key (HMAC)
- check blocklist
- Filter by types (Only accept one connection by type-UUID except: type 254)
- Discard incorrect data
- Save data in a Redis Stream (unique for each session)

15 3:

### D4 SERVER - WORKER HANDLER

After the stream is processed depending of the type using dedicated worker.

- Worker Manager (one by type)
  - Check if a new session is created and valid data are saved in a Redis stream
  - Launch a new Worker for each session
- Worker
  - Get data from a stream
  - Reconstruct data
  - Save data on disk (with file rotation)
  - Save data in Redis. Create a queue for D4 Analyzer(s)

## D4 SERVER - TYPE 254 WORKER HANDLER

- Worker custom type (called Worker 2)
  - Get type 2 data from a stream
  - Reconstruct Ison
  - Extract extended type name
  - Use default type or special extended handler
  - Save Json on disk
  - Get type 254 data from a stream
  - Reconstruct type 254
  - Save data in Redis. Create a queue for D4 Analyzer(s)

### **D4 SERVER - MANAGEMENT INTERFACE**

The D4 server provides a **web interface** to manage D4 sensors, sessions and analyzer.

- Get Sensors status, errors and statistics
- Get all connected sensors
- Manage Sensors (stream size limit, secret key, ...)
- Manage Accepted types
- UUID/IP blocklist
- Create Analyzer Queues

## D4 SERVER - MAIN INTERFACE

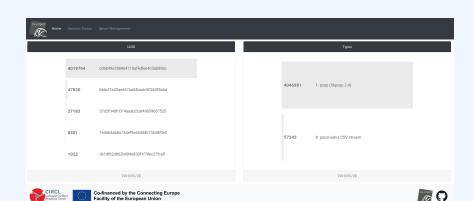

# **D4 SERVER - SERVER MANAGEMENT**

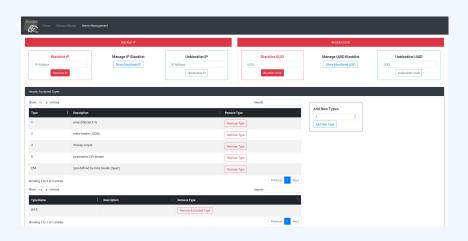

# **D4 SERVER - SERVER MANAGEMENT**

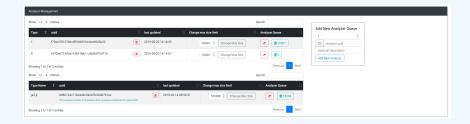

# **D4 SERVER - SENSOR OVERVIEW**

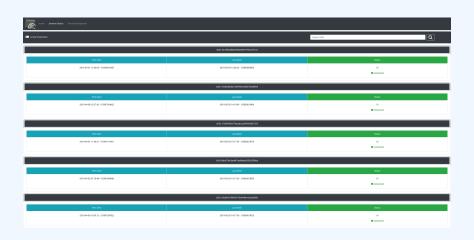

## **D4 SERVER - SENSOR MANAGEMENT**

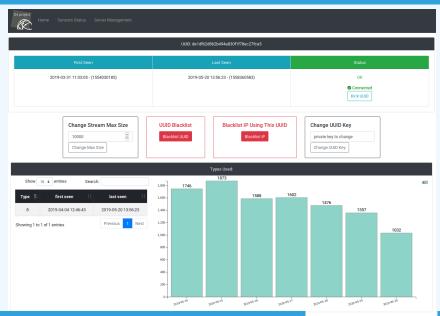

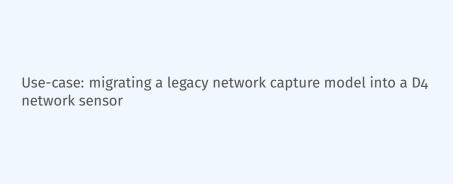

#### REMOTE NETWORK CAPTURE

CIRCL operated honeybot for multiple years using a simple model of remote network capture.

# Definition (Principle)

- KISS (Keep it simple stupid) Unix-like
- Linux & OpenBSD operating systems

#### Sensor

```
tcpdump -l -s 65535 -n -i vro -w - '(_not_port_
    $PORT_and_not_host_$HOST_)' | socat -
    OPENSSL-CONNECT:$COLLECTOR:$PORT,cert=/etc/
    openssl/client.pem,cafile=/etc/openssl/ca.crt,
    verify=1
```

#### REMOTE NETWORK CAPTURE

#### Limitations

- $\blacksquare$  Scalability  $\rightarrow$  one port per client
- Identification and registration of the client
- Integrity of the data

# Encapsulating streams in D4

- Inspired by the unix command tee
- Read from standard input
- Add the d4 header
- Write it on standard output

### USING D4 NATIVE CLIENT

```
tcpdump -n -so -w - | ./d4 -c ./conf | socat -
    OPENSSL-CONNECT:$D4-SERVER-IP-ADDRESS:$PORT,
    verify=1
```

# **Configuration directory**

| Parameter   | Explanation                         |
|-------------|-------------------------------------|
| type        | see D4 Header slide                 |
| source      | standard input                      |
| key         | HMAC key                            |
| uuid        | Identifier of the sensor            |
| version     | version of the sensor               |
| destination | standard output                     |
| snaplen     | length of data being read & written |

Use-case: D4 analyzer to detect DDoS attacks in backscatter traffic

# OBSERVING SYN FLOODS ATTACKS IN BACKSCATTER TRAFFIC

#### Attack description

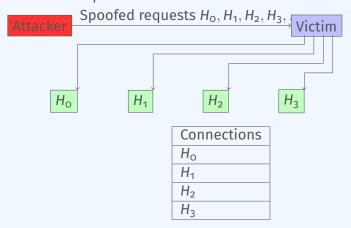

### WHAT CAN BE DERIVED FROM BACKSCATTER TRAFFIC?

- External point of view on ongoing denial of service attacks
- Confirm if there is a DDoS attack
- Recover time line of attacked targets
- Confirm which services are a target (DNS, webserver, . . . )
- Infrastructure changes or updates
- Assess the state of an infrastructure under denial of service attack
  - Detect failure/addition of intermediate network equipments, firewalls, proxy servers etc
  - Detect DDoS mitigation devices or services
- Create probabilistic models of denial of service attacks

# CONFIRM IF THERE IS/WAS A DDOS ATTACK

#### Problem

- Distinguish between compromised infrastructure and backscatter
- Look at TCP flags  $\rightarrow$  filter out single SYN flags
- Focus on ACK, SYN/ACK, ...
- Do not limit to SYN/ACK or ACK  $\rightarrow$  ECE (ECN Echo)<sup>7</sup>

```
tshark -n -r capture-20170916110006.cap.gz -T fields -e frame.time_epoch -e ip.src -e tcp. flags
```

1505552542.807286000 X.45.177.71 0X00000010 1505552547.514922000 X.45.177.71 0X00000010

<sup>7</sup>https://tools.ietf.org/html/rfc3168

# PASSIVE IDENTIFICATION OF BACKSCATTER (WIP)

```
./pibs -b -r pcap file.cap
```

Early version is available of PIBS<sup>8</sup> with a focus on TCP traffic.

| Options | Explanations                              |
|---------|-------------------------------------------|
| -r      | read pcap file                            |
| -b      | display IPs under DDoS on standard output |

#### Dependencies

libwiretap-dev

libhiredis-dev

libwsutil-dev

<sup>8</sup>https://github.com/D4-project/analyzer-d4-pibs

# GET IN TOUCH IF YOU WANT TO JOIN THE PROJECT, HOST A SENSOR OR CONTRIBUTE

- Collaboration can include research partnership, sharing of collected streams or improving the software.
- Contact: info@circl.lu
- https://github.com/D4-Projecthttps://twitter.com/d4\_project